莱特币(LTC)在很大程度上是一种虚拟货币,而且还有更多意义。它是点对点的 ,这意味着它不受任何中央机构的管理,货币只是直接在互联网上的点对点之间传 递。它是向世界任何地方的人们付款的一种手段,无需中介来处理交易。付款速度 快得令人难以置信,而且执行起来极其便宜。

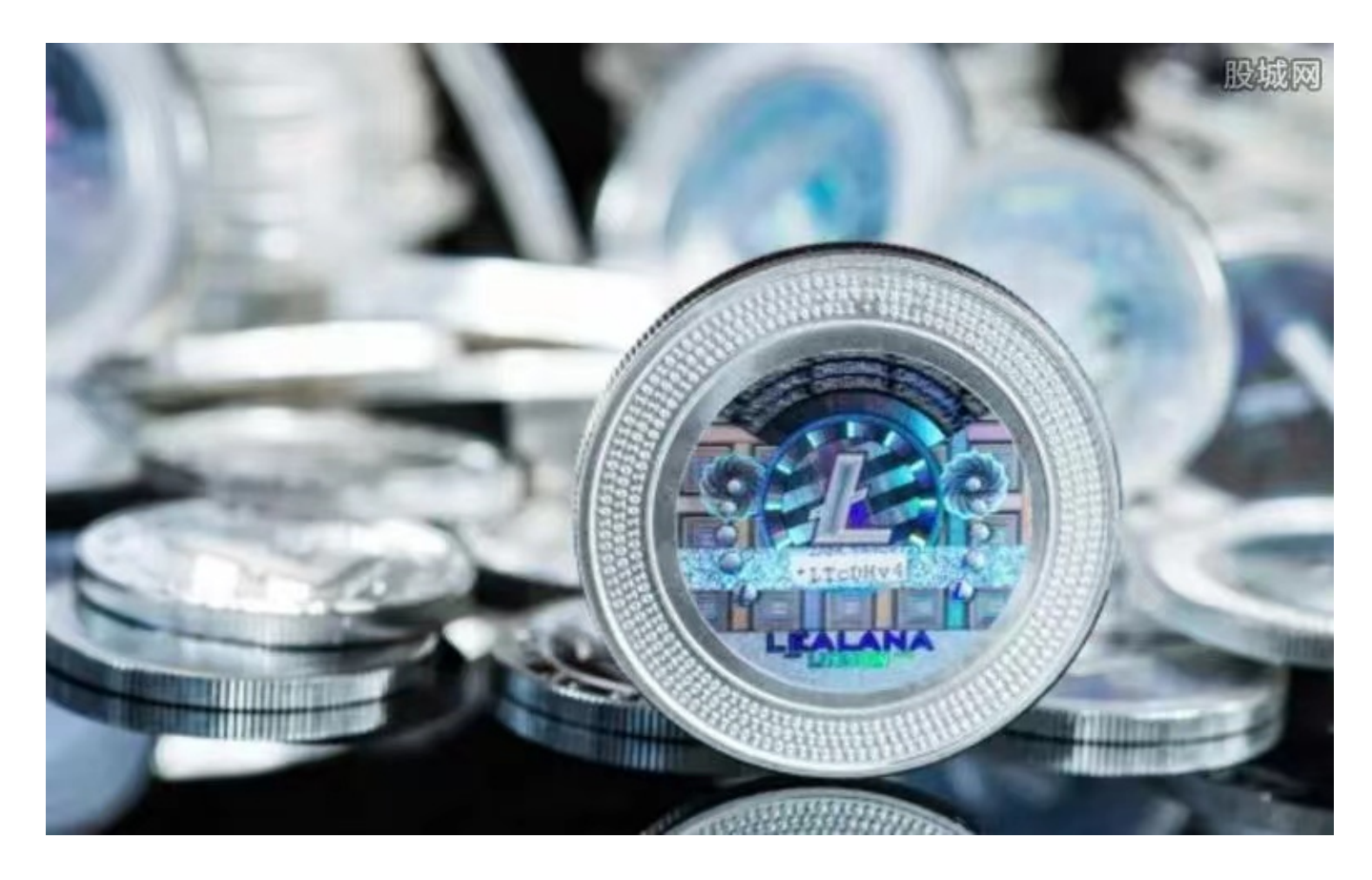

 其预期目的是用作日常数字货币。它的速度和相对较低的费用证明了这一点。它 的前身比特币距离小额购买的实用性越来越远,因此越来越倾向于成为投资的价值 储存手段。

 比特币相对昂贵且流通缓慢,而莱特币的设计和改进使其便宜且快速,并且更适 合日常使用。因此,随着越来越多的网站和公司接受 LTC 作为一种支付方式,它可 以被视为"真正的货币",而不仅仅是在世界货币之间转移价值的工具。

许多人想要了解如何下载Bitget交易平台,接下来就让我们来讲讲BG下载细节, 帮助你顺利下载安全交易平台。

下载Bitget APP: 在手机应用商店搜索"Bitget",或者在Bitget官网上下载APP 。点击下载后,等待下载完成。下载完成后,点击"打开"进入APP。

 安装Bitget APP:打开下载完成的Bitget APP。点击"安装"按钮,等待安装完 成。安装完成后,点击"打开"按钮进入APP。

 注册Bitget账号:打开Bitget APP,点击"注册"按钮。填写注册信息,包括手 机号码、验证码、登录密码等。点击"注册"按钮,完成注册。

 登录Bitget账号:打开Bitget APP,输入注册时填写的手机号码和密码。点击"登录"按钮,进入Bitget账号。

 使用Bitget APP:登录Bitget账号后,可以进行数字货币的交易、充值、提现等 操作。在APP首页可以查看数字货币的行情和交易深度。在"资产"页面可以查看 自己的数字货币资产和交易记录。

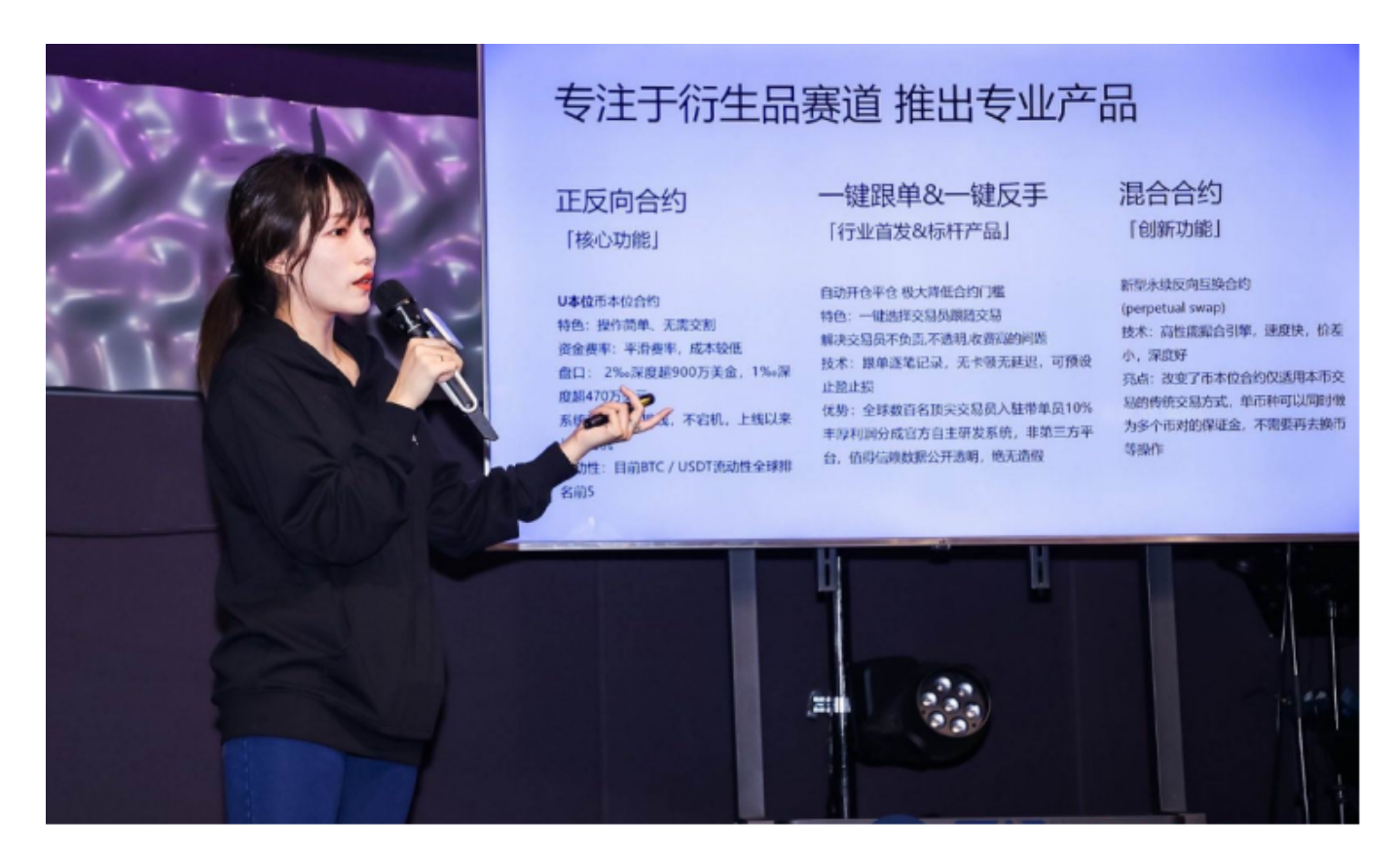

 Bitget APP是一款方便用户进行数字货币交易的工具,用户可以在手机上随时随 地进行交易。下载和安装Bitget APP非常简单,只需要在应用商店搜索或者在官网 上下载即可。注册和登录Bitget账号后,用户可以进行数字货币的交易、充值、提 现等操作。

点击"商家入驻",可以申请成为Bitget的商家,并参与Bitget上的交易;点击" 移动端",可以下载Bitget的移动客户端,方便您在移动端进行交易;

点击"关于",可以查看Bitget的服务协议、隐私政策等;点击"联系我们",可 以提交您的意见和建议。